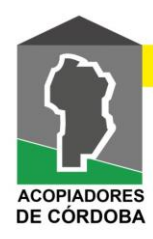

## **Solicitud de MANUAL para Usuarios de STOP (Cupos de Entrega)**

Los manuales están disponibles para los usuarios en la página. Para verlos deberán loguearse con las credenciales que se les envío vía Mail (todos los que estaban en las planillas han sido creados con las casillas) si no las han recibido avísales que por favor chequeen la carpeta de SPAM o correo no deseado, quizás les llego allí.

Una vez que ingresaron en STOP deberán ir a mano izquierda de la pantalla en el menú de MANUALES, hacer click allí y luego en DESCARGA, una vez hecho esto se desplegara la pantalla y deberán seleccionar el manual que les marco a continuación.

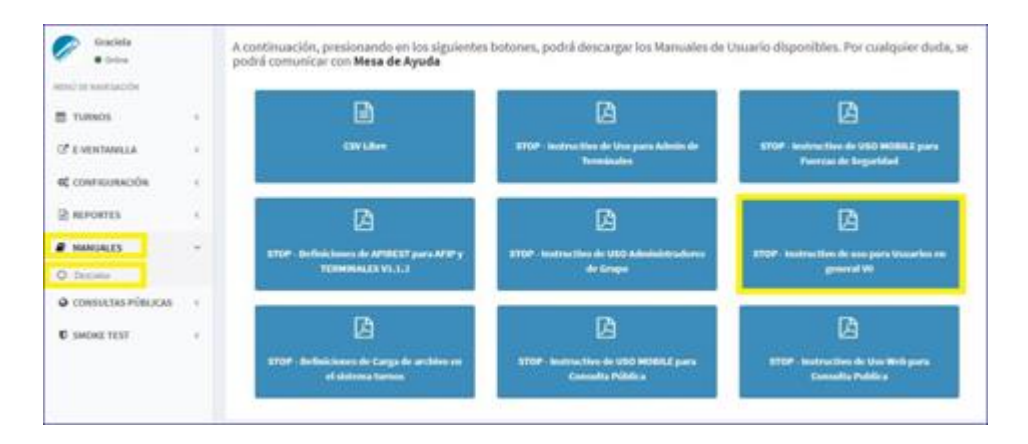

De todos modos aquí te envío el manual de uso para los usuarios en general.

Espero haberle sido de ayuda, cualquier cosa pueden hablarme o comunicarse con nosotros al teléfono de la firma (es también whatsapp)

## **Tel: (+54) 011-15-26411836**

## **Que tenga un buen día!**

**Mesa de ayuda de STOP**

## **<https://www.ssta.gob.ar/turnos/>** [sistemadeturnos@cent.gov.ar](mailto:sistemadeturnos@cent.gov.ar)

**Dirección Nacional de Transporte Automotor de Cargas Ministerio de Transporte** - **Presidencia de la Nación Maipú 255 piso 15 CABA**

**Tel: (+54) 011-15-26411836**